**File Functions**

The following file-handling functions are available in IBEBlock:

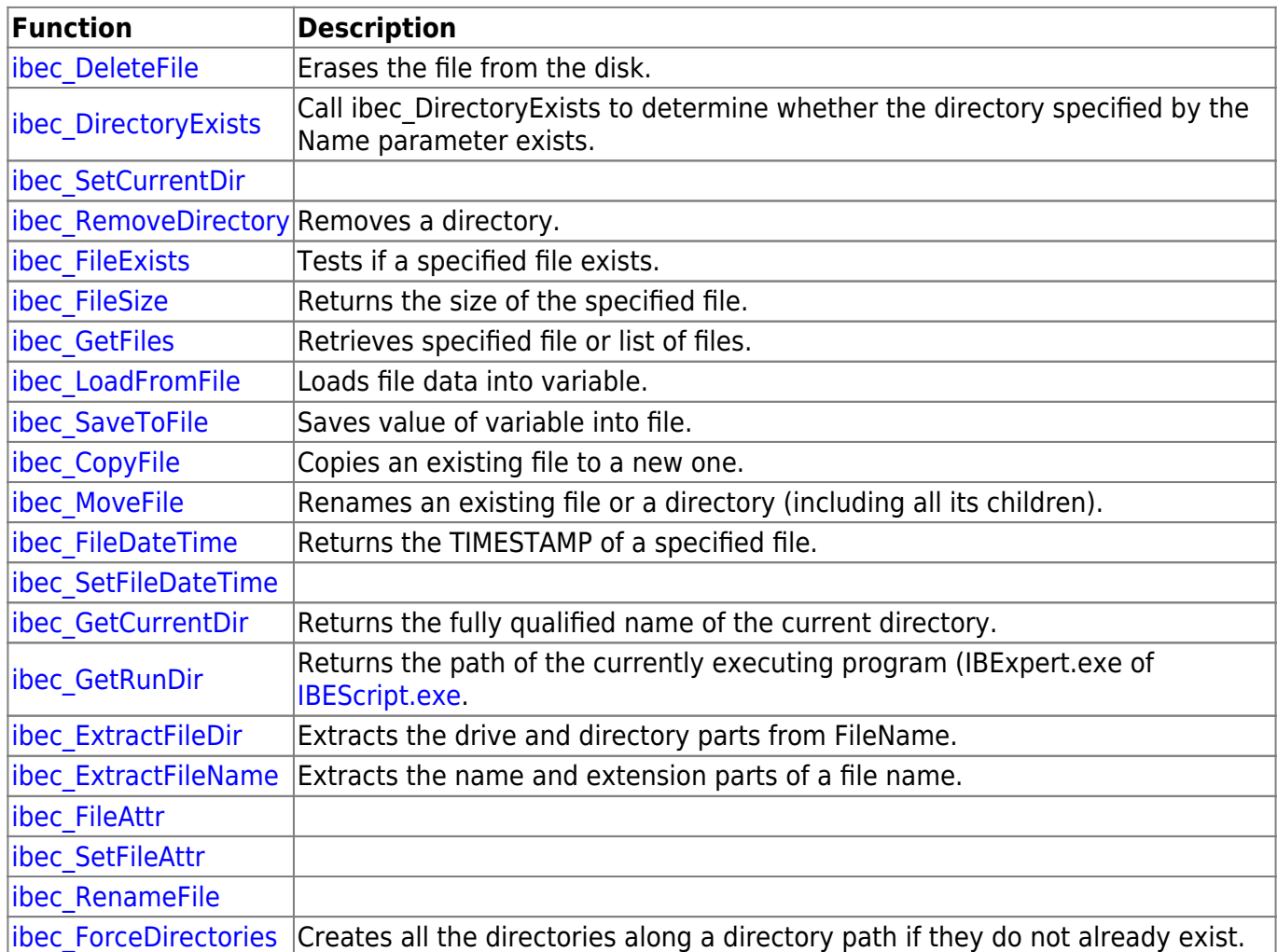

The following functions are intended for working with files in stream mode:

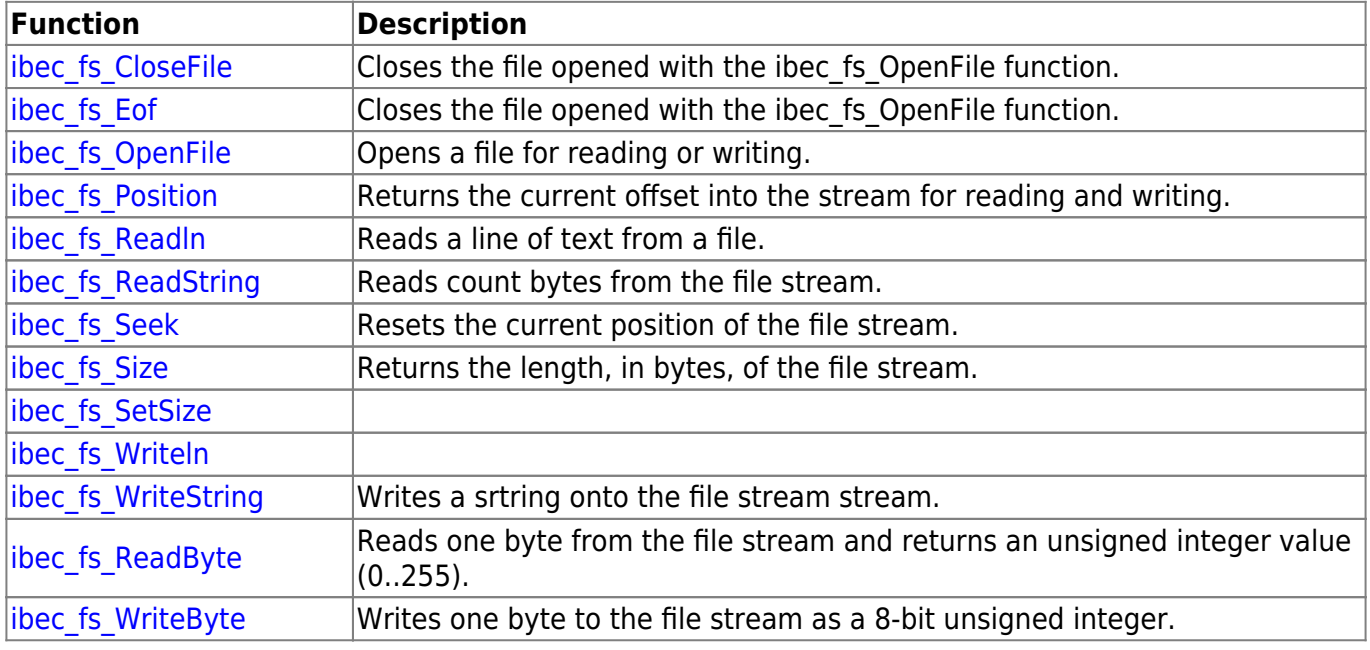

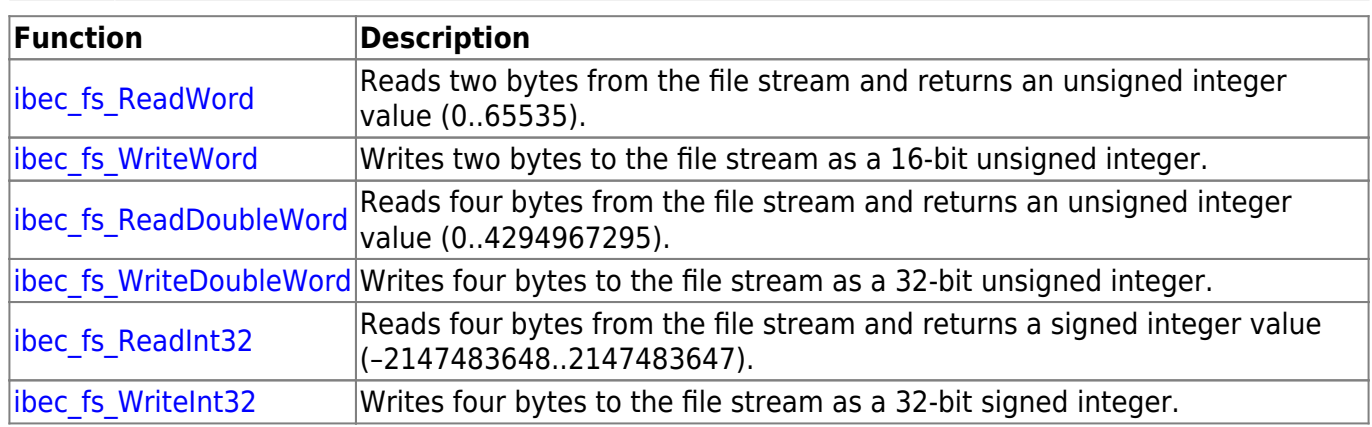

The following functions were introduced to handle work with INI files:

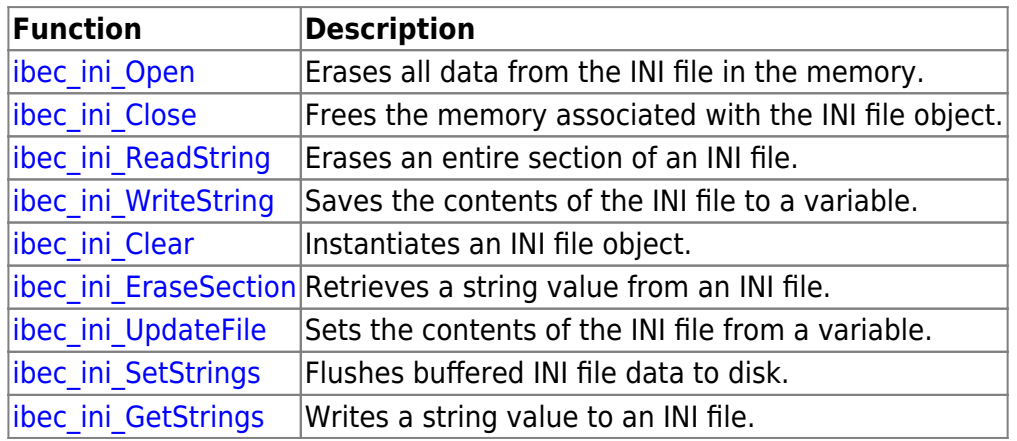

Please note that all ibec\_ini\_xxx functions, except ibec\_ini\_ReadString and ibec\_ini\_Open, return NULL.

From: <http://ibexpert.com/docu/>- **IBExpert**

Permanent link: **<http://ibexpert.com/docu/doku.php?id=05-ibexpert-ibeblock-functions:05-03-file-functions>**

Last update: **2023/07/05 17:37**

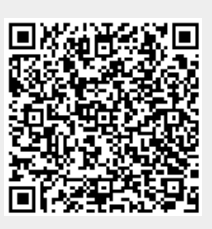